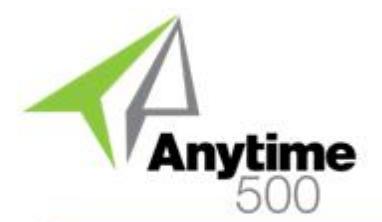

# Anytime 500 Enhanced Labor Entry

#### **Industries**

- Discrete Manufacturers
- Mixed-Mode Manufacturers
- Repetitive Manufacturing
- Lean Manufacturing
- Light Manufacturing & Assembly

#### **Required Modules**

• Advanced Manufacturing (Sage)

#### **Suggested Modules**

• Batch Process Prod. Entry (e2b)

#### **Benefits Overview**

- Multi-transaction labor entry
- Review labor entries prior to posting progress transactions
- Quick data entry via grid
- Validation rules for labor entries
- Validation rules for material issues
- Post labor transactions in batches

#### **ClientCare Plans**

- Free Upgrades and Hot Fixes
- Unlimited Product Support
- Installation Assistance & Training

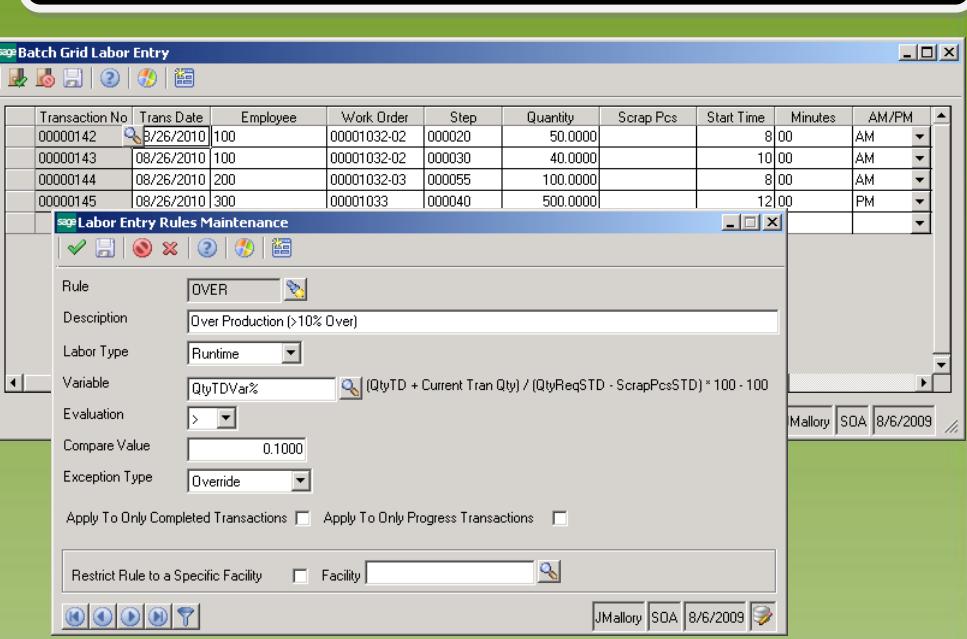

### *Streamline labor entry with rapid grid entry, batch transaction processing, and data validation*

Labor-intensive environments can achieve huge returns on investment by streamlining labor entry and transaction processing. In some environments, it is ideal to post labor transactions in real-time through the Sage 500 ERP labor entry screen or via the Shop Floor Control menu. However, in many companies, it is more efficient to have employees complete paper job tickets which are entered into the system at the end of each shift or at the end of the day.

Enhanced Labor Entry for Sage 500 ERP provides a multi-functional labor entry grid allowing data entry personnel to quickly enter multiple labor tickets in to a single screen while posting the transactions in a single batch.

All labor entries tagged to the batch can be reviewed by management prior to posting the transactions to work in process, the general ledger and job cost files.

This approval process helps manufacturers eliminate data entry errors—especially on labor progress steps where labor transactions affect critical cost and financial data.

Further, new validation rules reduce labor entry errors by assuring that data falls within acceptable tolerances for labor and machine efficiency and routing standards. In addition, data validation can also manage entries for scrap quantities, run hours, downtime, setup time, and more.

Improved data entry, one-step processing, management review, and data validation can save hundreds of hours and thousands of dollars in lost manpower by eliminating time spent manually adjusting general ledger accounts, WIP costs, inventory balances, and other inaccurate data.

# Anytime 500 Enhanced Labor Entry

### Product Features

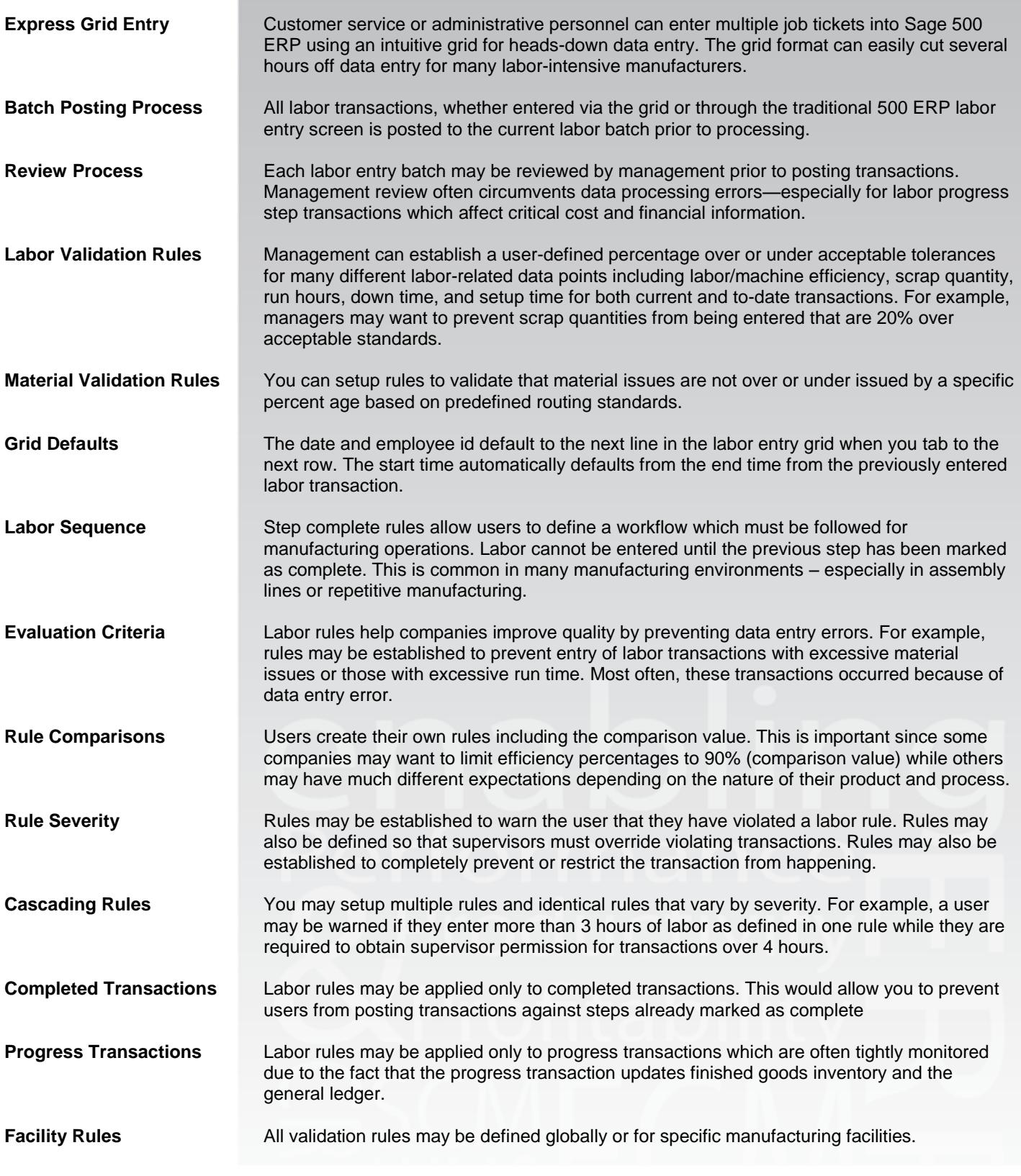

@2012 e2b teknologies, inc. All rights reserved. Reproduction in whole or in part without permission is prohibited. The capabilities, system requirements and/or dompatibility with third party products described herein are subject to change without notice. Contact e2b teknologies for current information.